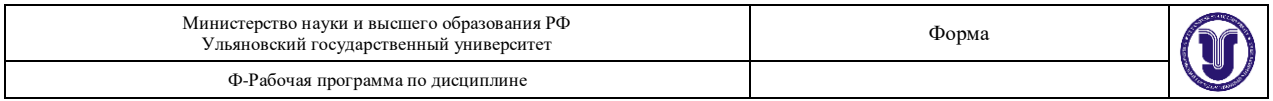

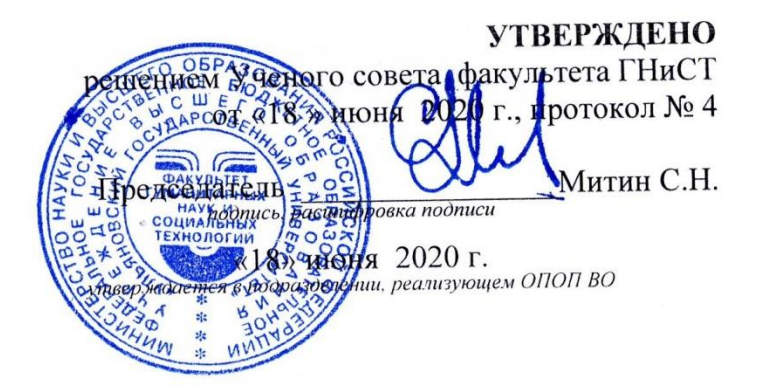

## **РАБОЧАЯ ПРОГРАММА ДИСЦИПЛИНЫ**

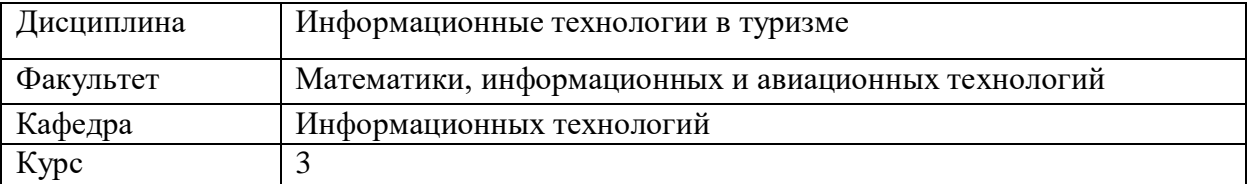

Направление (специальность): 43.03.02 Туризм  *код направления (специальности), полное наименование*

Направленность (профиль/специализация)\_ организация услуг на предприятиях индустрии туризма (бакалавриат) *(полное наименование)*

Форма обучения\_\_\_\_\_\_\_\_ очная *очная, заочная,* 

Дата введения в учебный процесс  $Y \text{u} \Gamma Y$ :  $\text{(1)}$   $\text{(0)}$   $\text{(1)}$   $\text{(0)}$   $\text{(2020)}$   $\text{r}$ .

Программа актуализирована на заседании кафедры: протокол №11 от 03.06.2021г Программа актуализирована на заседании кафедры: протокол №11 от 02.06.2022 г Программа актуализирована на заседании кафедры: протокол № \_\_\_\_ от \_\_\_\_ 20\_\_\_\_\_г.

Сведения о разработчиках:

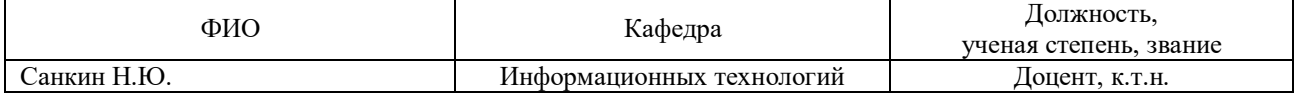

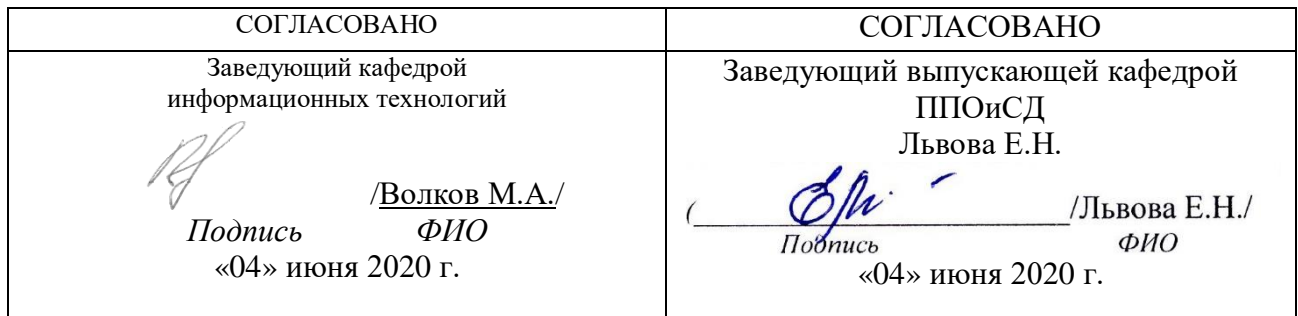

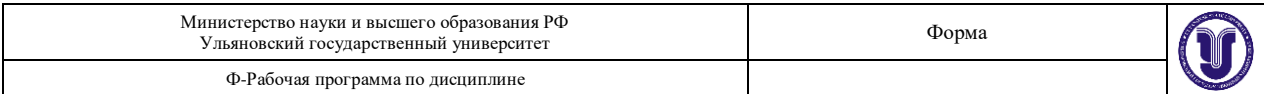

## **1. ЦЕЛИ И ЗАДАЧИ ОСВОЕНИЯ ДИСЦИПЛИНЫ**

 Целями освоения дисциплины «Информационные технологии в туризме» являются овладение студентами современными информационными и коммуникационными технологиями; формирование базовых навыков самостоятельной практической работы с распространенными программными продуктами и информационными сервисами в области туризма; знакомство учащихся с общими принципами работы современного компьютерного оборудования, используемого для организации учебного процесса и научных исследований.

#### **Цели освоения дисциплины:**

- сформировать представления о сущности и значении информационных технологий в развитии современного информационного общества;
- познакомить с наиболее распространенными пакетами прикладных программ, методах и средствах ввода, хранения, обработки и вывода информации, особенностях обработки информации в туристической индустрии;
- сформировать у студентов современные представления о возможностях и преимуществах информатизации в профессиональной деятельности.

#### **Задачи освоения дисциплины**:

- получение и использование навыков работы с техническими и программными средствами для реализации информационных процессов;
- получение навыков обработки текстовой и числовой информации.

#### **2. МЕСТО ДИСЦИПЛИНЫ В СТРУКТУРЕ ОПОП**

 Дисциплина относится к базовой части цикла Б1 образовательной программы и читается в 5-м семестре студентам специальности «Туризм» очной формы обучения.

 Для ее успешного изучения необходимы знания и умения, навыки и компетенции, приобретенные в результате освоения школьного курса математики и информатики. Для освоения дисциплины студент должен иметь знания современного состояния и тенденции развития информационных технологий. Дисциплина закладывает знания новых информационных технологий.

### **3. ПЕРЕЧЕНЬ ПЛАНИРУЕМЫХ РЕЗУЛЬТАТОВ ОБУЧЕНИЯ ПО ДИСЦИПЛИНЕ (МОДУЛЮ), СООТНЕСЕНЫХ С ПЛАНИРУЕМЫМИ РЕЗУЛЬТАТАМИ ОСВОЕНИЯ ОБРАЗОВАТЕЛЬНОЙ ПРОГРАММЫ**

 Процесс изучения дисциплины «Информационные технологии в туризме» направлен на формирование следующих компетенций.

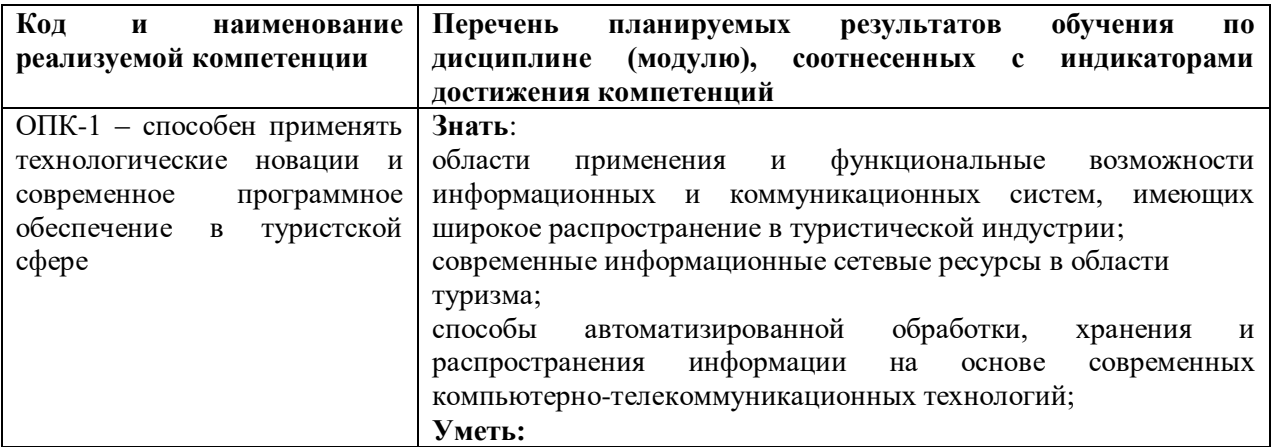

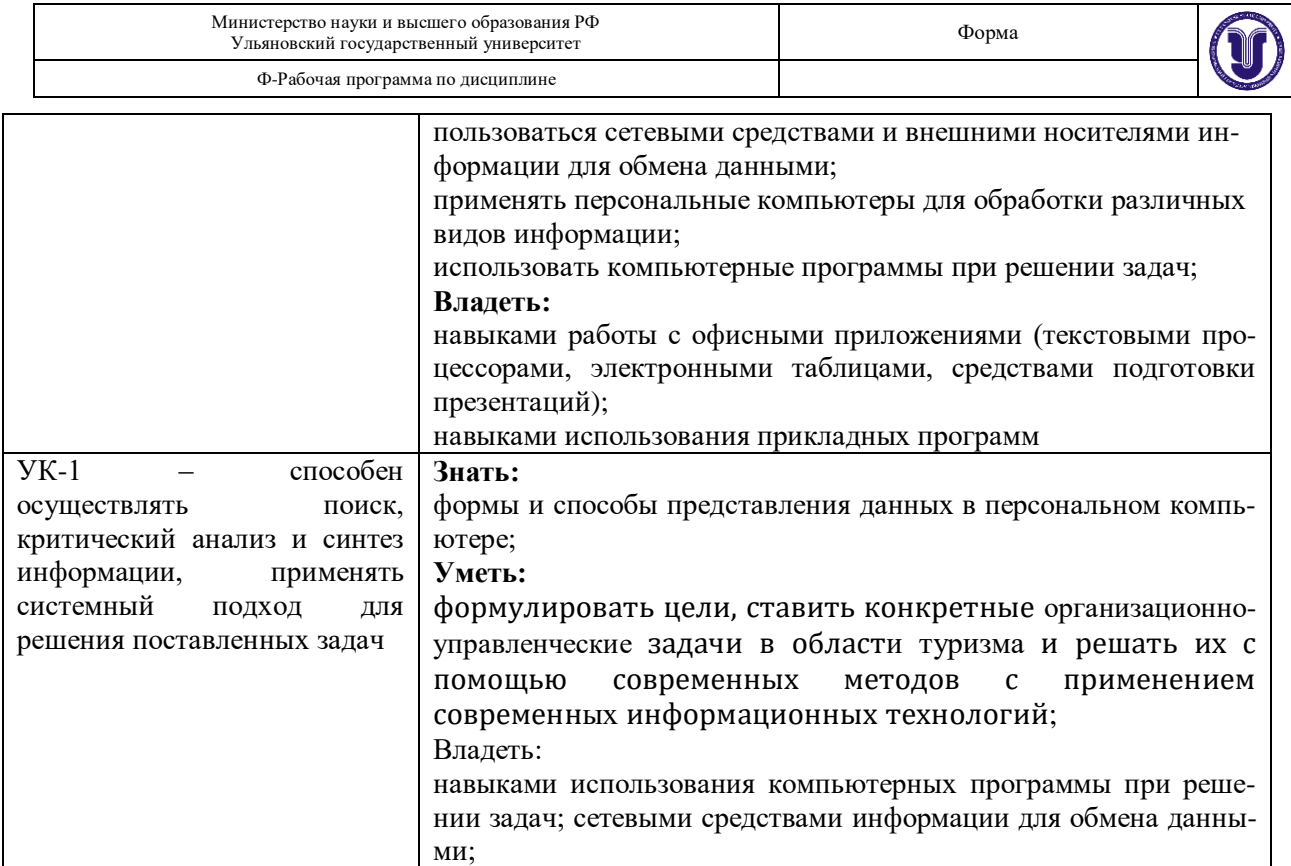

# **4. ОБЩАЯ ТРУДОЕМКОСТЬ ДИСЦИПЛИНЫ**

## **4.1. Объем дисциплины в зачетных единицах (всего): 2.**

# **4.2. Объем дисциплины по видам учебной работы:**

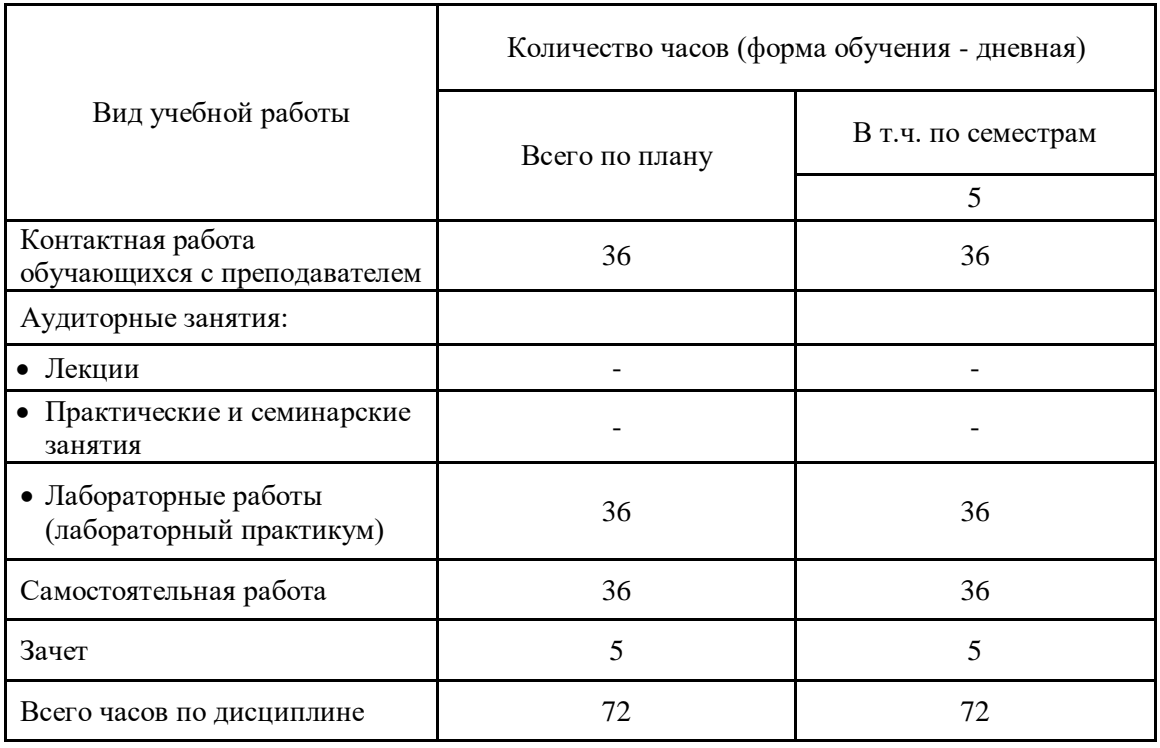

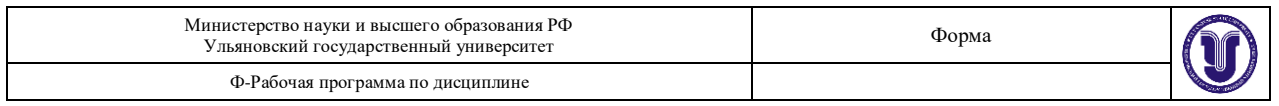

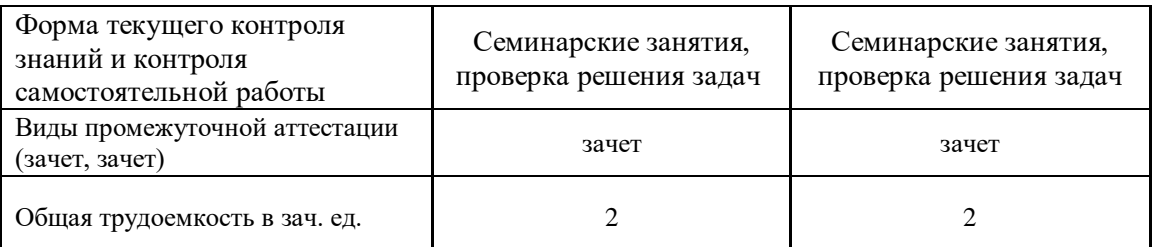

\* В случае необходимости использования в учебном процессе частично/исключительно дистанционных образовательных технологий в таблице через слеш указывается количество часов работы ППС с обучающимися в дистанционном формате с применением электронного обучения

#### **4.3. Содержание дисциплины. Распределение часов по темам и видам учебной работы:**

Форма обучения очная

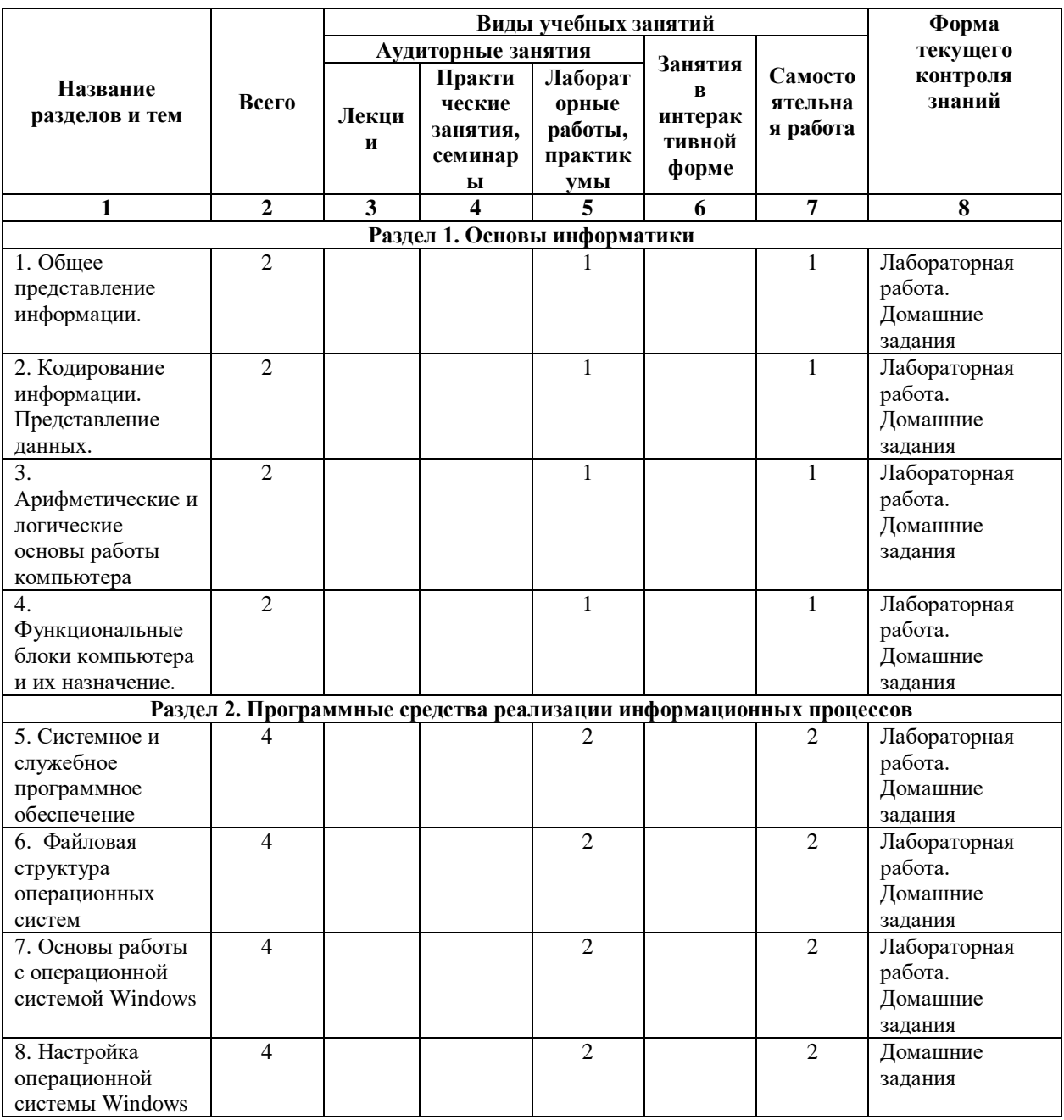

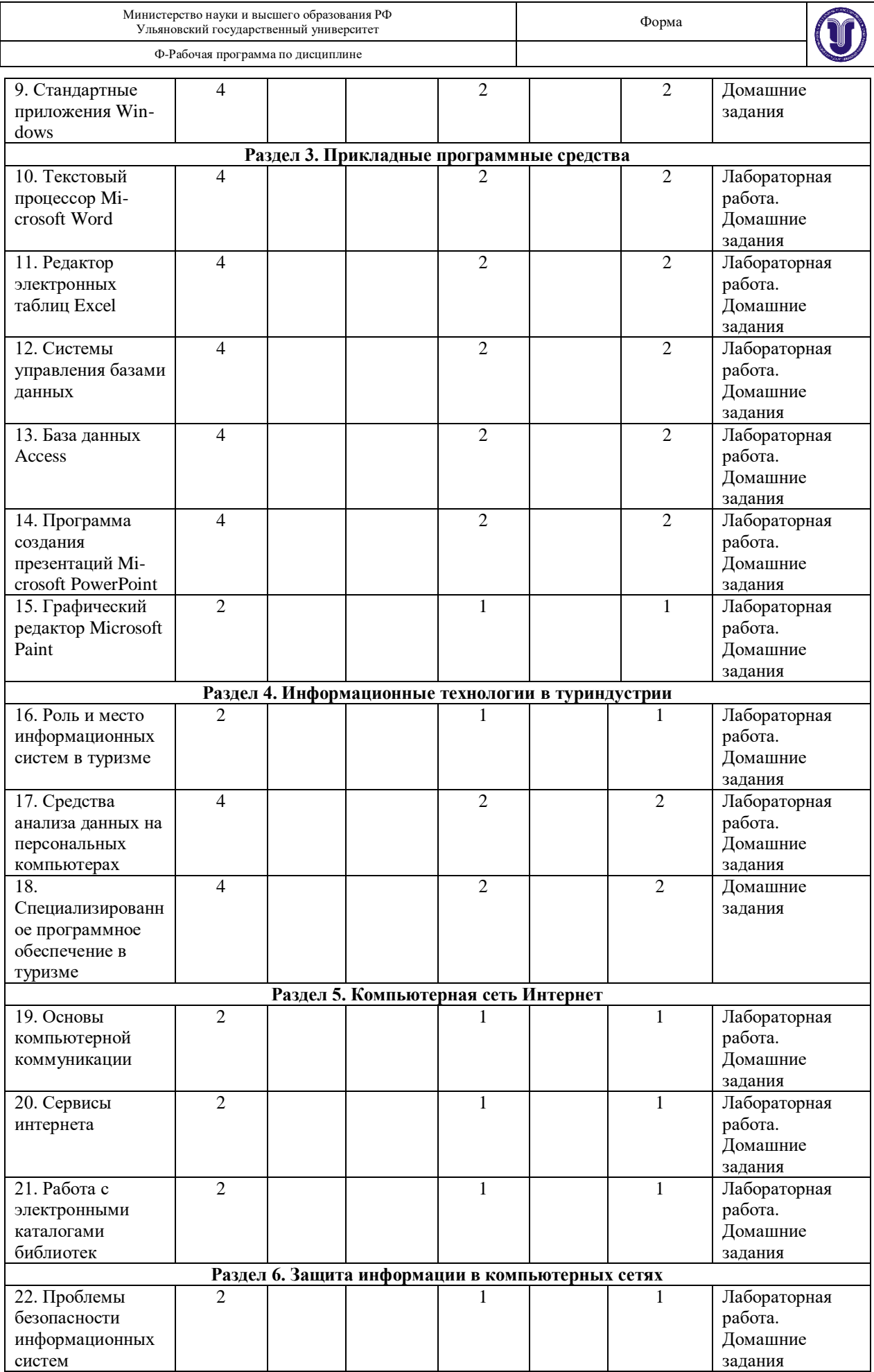

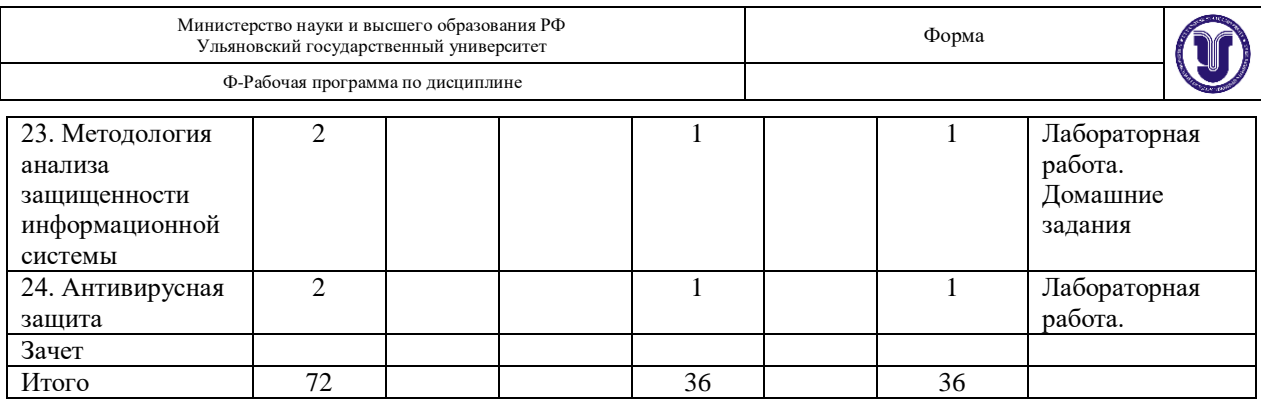

## **5. СОДЕРЖАНИЕ ДИСЦИПЛИНЫ (МОДУЛЯ)**

#### **Раздел 1. Теоретические вопросы информатики Тема 1. Общее представление и кодирование информации.**

# Основные задачи информатики Качество и количество информации. Информационные процессы.

#### **Тема 2. Кодирование информации. Представление данных.**

Кодирование данных двоичным кодом. Кодирование чисел. Кодирование текстовых, графических данных. Основные структуры данных: линейные, табличные, иерархические.

## **Тема 3. Арифметические и логические основы работы компьютера.**

Общее представление данных и понятие о системах счисления. Представление числовых данных в компьютере. Арифметические операции в системах счисления. Представление логических данных.

#### **Тема 4. Функциональные блоки компьютера и их назначение.**

Основные сведения. Микропроцессоры ПК. Системные платы. Интерфейсы. Основная память (физическая структура основной памяти, ПЗУ, оперативная память). Внешние запоминающие устройства. Устройства ввода/вывода данных: принтеры, сканеры, системы мультимедиа.

#### **Раздел 2. Программные средства реализации информационных процессов Тема 5. Системное и служебное программное обеспечение**.

Классификация программного обеспечения компьютеров. Операционная система: назначение, основные принципы организации. Процессы и потоки. Средства синхронизации процессов. Управление памятью.

### **Тема 6. Файловая структура операционных систем.**

Операции с файлами. Имена и типы файлов. Логическая и физическая организация файлов. Адреса файлов. Кэширование дисков.

### **Тема 7. Основы работы с операционной системой Windows**.

Основные объекты управления Windows. Операции с файловой структурой. Использование главного меню. Установка и удаление приложений. Установка оборудования.

#### **Тема 8. Настройка операционной системы Windows.**

Настройка средств ввода-вывода данных. Настройка рабочей среды. Настройка элементов управления, средств автоматизации, средств поиска данных, шрифтов.

#### **Тема 9. Стандартные приложения Windows.**

Стандартные прикладные программы. Принцип внедрения и связывания объектов.

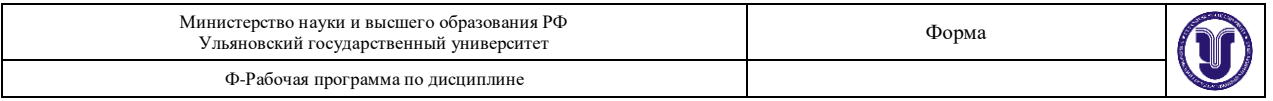

Служебные приложения Windows. Стандартные средства мультимедиа.

# **Раздел 3. Прикладные программные средства**

### **Тема 10. Текстовый процессор Microsoft Word.**

Основные принципы работы с Microsoft Word. Приемы работы с текстами. Средства автоматизации разработки документов. Управление свойствами объектов друг с другом. Ввод формул. Работа с таблиц. Работа с диаграммами. Работа с графическими объектами.

## **Тема 11. Редактор электронных таблиц Excel.**

Рабочая книга Excel. Содержание электронной таблицы. Формулы. Абсолютные и относительные ссылки на ячейки. Использование стандартных функций. Применение Excel для расчетов. Построение диаграмм и графиков. Типы данных. Безопасность баз данных. Формирование баз данных.

## **Тема 12. Системы управления базами данных.**

Основные понятия баз данных. Базы данных и системы управления базами данных. Структура простейшей базы данных. Свойства полей базы данных. Режимы работы с базами данных. Объекты базы данных. Проектирование базы данных. Разработка схемы данных.

#### **Тема 13. База данных Access.**

Работа с СУБД Microsoft Access 2013. Работа с таблицами.

Работа с запросами. Работа с формами. Работа с отчетами.

## **Тема 14. Программа создания презентаций Microsoft PowerPoint.**

Основной функционал и основные средства Microsoft PowerPoint. Использование компьютерной презентации. Способы создания презентации. Базовые практические навыки. Мастер автосодержания и шаблоны оформления. Редактирование презентации. Инструменты редактирования. Выбор режима просмотра при редактировании презентации. Определение дизайна слайда. Анимационные эффекты. Планирование презентации и её представление.

#### **Тема 15. Графический редактор Microsoft Paint.**

Возможности Microsoft Paint. Работа в MP: интерфейс, наборы инструментов рисования. Рисование различных фигур. Инструменты для структурных преобразований, выбор и изменение объектов. Выделение фрагментов. Инструменты кадрирования, поворота, изменения размера области рисования. Перемещение, кадрирование и вставка объектов. Работа с цветом, вспомогательные инструменты.

#### **Раздел 4. Информационные технологии в туриндустрии**

**Тема 16. Роль и место информационных систем в туризме.** Области применения ИТ в туризме (при обработке результатов исследований, и др.). Новые технологии в практической работе туроператора. Информационные системы как средство познания предмета исследования. Особенности современных информационных технологий как инструментов познания. Понятие «информационный ресурс». Роль информационных ресурсов в работе предприятий индустрии туризма. Доступ к информационным ресурсам. Особенности информационного обеспечения исследований в сфере туризма. Основные типологические признаки. Типология. Примеры информационных систем различных типов.

**Тема 17. Аппаратно-техническое и программное обеспечение информационных технологий.** Основные виды обеспечения вычислительной системы: программное, техническое (аппаратное), математическое, информационное, лингвистическое, организационное и методическое. Сетевое оборудование.

**Тема 18. Прикладное программное обеспечение и информационные ресурсы в туризме.** Использование специализированного программного обеспечения на предпри-

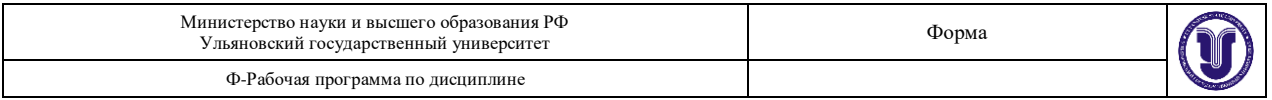

ятиях туриндустрии. Специфика программного обеспечения в сфере туризма. Особенности процесса информатизации туриндустрии. Информационные системы менеджмента. Пакеты финансового менеджмента турфирм.

#### **Раздел 5. Компьютерная сеть Интернет**

**Тема 19.** Основы компьютерной коммуникации. Базовые технологии интернета. Доменная система адресации. Программные средства организации пользовательского интерфейса. Создание веб-страниц с использованием HTML. Copyright в интернете.

**Тема 20.** Сервисы интернета. Гипертекстовые структуры. Основные характеристики гипертекста. Обучающие системы, виртуальный музей, интерактивные справочные системы. Виды информационных ресурсов в Интернете. Научно-образовательные ресурсы. Библиотечные интернет-ресурсы. Основные типы коммуникативного взаимодействия в Интернете. Вебинар. Блоги. Социальные сети.

**Тема 21.** Сетевой сервис. Программы для работы в сети интернет. Веб-браузеры. Программные средства работы с электронной почтой. Поисковые системы в Интернете. Правила поиска и операторы поискового запроса. Расширенный поиск.

#### **Раздел 6. Защита информации в компьютерных сетях**

**Тема 22.** Проблемы безопасности информационных систем. Определение защищенной информационной системы. Гарантированность безопасности.

**Тема 23.** Методология анализа защищенности информационной системы. Стандартизация подходов к обеспечению информационной безопасности. Инструменты обеспечения

безопасности информации в сетях. Модель подсистемы информационной безопасности. Технологии криптографической защиты информации. Технологии нижнего уровня защиты информации: межсетевые экраны. Концепция защищенных виртуальных частных сетей. Сети VPN.

**Тема 24.** Антивирусная защита. Компьютерные вирусы. Хакерские утилиты и прочие вредоносные программы. Современные средства биометрической идентификации. Обеспечение интегральной безопасности информационных систем.

#### **6. ПРАКТИЧЕСКИЕ ЗАНЯТИЯ**

Практические работы не предусмотрены учебным планом дисциплины.

## **7. ЛАБОРАТОРНЫЕ РАБОТЫ (ЛАБОРАТОРНЫЙ ПРАКТИКУМ)**

#### **Раздел 1. Основы информатики**

#### **Тема 1. Общее представление информации**

Цель: Изучить понятие информации, ее виды и свойства.

Задание. Решить задачи на тему информация и формы ее представления при статистическом (с равновероятностными и не равновероятностными событиями), при алфавитном подходе.

#### **Тема 2. Кодирование информации. Представление данных**

Цель: Изучить кодирование информации, представление данных.

Задание. Изучить перевод десятичных чисел в другие системы счисления. Перевести двоичное число в систему счисления с основанием  $2^{n}$ . Изучить представление символьной информации ASCII, представление графической информации.

#### **Тема 3. Арифметические и логические основы работы компьютера**

Цель: Изучить алгебру логики, логические законы, логические функции.

Задание. Преобразовать логическое выражение. Получить обратный код числа. Получить

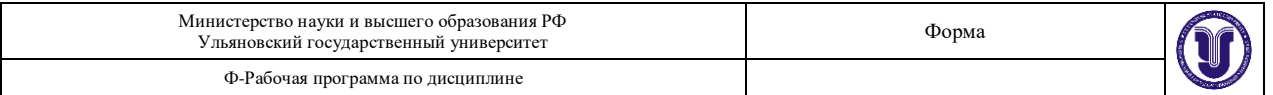

дополнительный код числа. Выполнить алгебраическое сложение с использованием дополнительного кода. Записать число в формате машинного слова со знаком и фиксированной точки.

#### **Тема 4. Функциональные блоки компьютера и их назначение.**

Цель: Изучить аппаратные средства компьютера.

Задание. Изучить принцип работы простейшего арифметико-логического устройства, оперативной памяти.

#### **Раздел 2. Программные средства реализации информационных процессов Тема 5. Системное и служебное программное обеспечение.**

Цель: Ознакомиться с принципами работы системного и служебного программного обеспечения.

Задание. Изучить работу служебных приложений Windows: дефрагментации дисков, таблицы символов, восстановления системы, наблюдения за функционированием компьютера, средств командной строки.

**Тема 6. Файловая структура операционных систем** (практическое занятие).

Цель: Знакомство с общими принципами построения файловой системы операционной системы Windows. Приобретение практических навыков работы с файлами.

Задание. Создать с помощью файл-менеджера электронный образ иерархической структуры папок для индивидуального варианта. На двух разных уровнях иерархической структуры создать с помощью разных файл-менеджеров текстовые файлы. Внести в эти файлы информацию об уровне иерархии. Скопировать файл с одного уровня иерархии на другой. Заменить имена созданных файлов. Создать шаблон файлов и найти их положение в файловой системе.

**Тема 7. Основы работы с операционной системой Windows** (практическое занятие).

Цель: Знакомство с работой двух распространённых программ-архиваторов в ОС Windows и приобретение практических навыков работы с ними.

Задание. Скопировать 3 файла в личную папку. Запустить архиватор WinRAR. Создайте два архива, используя два разных формата (rar и zip). Используя команду информация проанализируйте полученный результат сжатия файлов, сделать вывод об эффективности архивирования с помощью разных форматов. Создать архив с помощью WinRAR, используя пароль архивирования и шифрование имен файлов. Проанализировать полученный результат и сделать вывод.

**Тема 8. Настройка операционной системы Windows** (практическое занятие)

Цель: Научиться настраивать операционную систему Windows.

Задание. Отключить контроль учетных UAC. Настроить ждущий режим. Ускорить меню Пуск. Отключить визуальные эффекты Aero. Отключить редко используемые службы. Активировать функцию ReadyBoost. Настроить Панели задач и Superbar. Дефрагментировать жесткие диски. Отключить функцию автозапуска со сменных носителей и приводов компакт-дисков. Проанализировать полученный результат и сделать вывод.

#### **Тема 9. Стандартные приложения Windows.**

Цель: Научиться использовать стандартные приложения Windows.

Задание. Подключиться к удаленному компьютеру (при условии, что к нему разрешен удаленный доступ) используется клиент удаленного доступа, запустить командой меню Пуск => Все программы => Стандартные => Подключение к удаленному рабочему столу. Проанализировать вкладку свойства системы. В программной группе Стандартные => Служебные, открыть служебные программы, которые используют для обслуживания системы: восстановление системы, монитор ресурсов, средство переноса данных Windows, панель управления, сведения о системе, диспетчер задач. Последовательно изучить работу каждой программы. Проанализировать полученный результат и сделать

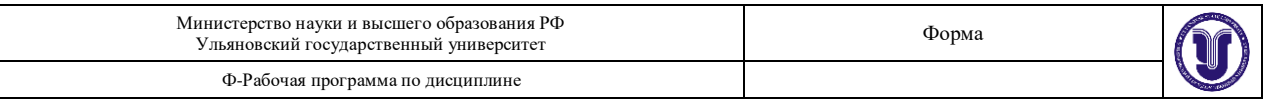

вывод.

#### **Раздел 3. Прикладные программные средства Тема 10. Текстовый процессор Microsoft Word**

Цель: Изучить возможности MS Word: набор, редактирование, форматирование текста. Приобрести практические навыки работы с редактором.

Задание. Изучить состав окна MS Word: лента меню, состав вкладок, статусную строку. Создать документ. Установить поля. Набрать две страницы текста. После набора выполнить проверку орфографии. Применить различные стили оформления текста. Выполнить форматирование абзацев, используя различные выравнивания, отступы, задавая различные межстрочные интервалы. Оформить в тексте заголовки трех уровней. Открыть верхний и нижний колонтитул, внести в них информацию о разработчике документа. Нарисовать таблицу по образцу. Произвести расчет в ячейках таблицы. При помощи WordArt создать рисунок. Сохранить документ.

#### **Тема 11. Редактор электронных таблиц Excel**

Цель: Изучить возможности MS Excel: основные понятия, адресация, ввод данных, математические и логические операторы, ввод формул.

Задание. Изучить состав окна MS Excel: лента меню, состав вкладок, статусную строку. Создать документ. Изучить интерфейс Excel, основные термины, основные функции. Заполнить таблицу данными, произвести необходимые вычисления. Отредактировать и отформатировать сохраненную таблицу. Применить автозаполнение ячеек. Отобразить результаты вычислений в виде диаграммы.

#### **Тема 12. Системы управления базами данных**

Цель: Научиться управлять различными наборами данных. Выбрать существующую модель базы данных, использовать её для хранения собственных.

Задание. Изучить требования, модели баз данных, различные платформы баз данных. Изучить структуру реляционной модели базы данных. Выбрать готовое к использованию приложение СУБД.

#### **Тема 13. База данных Access**

Цель: Изучить возможности MS Access. Уметь наполнить БД из текстового файла. Уметь сформировать запрос к БД и получить требуемую информацию. Изучить создание форм и отчетов.

Задание. Открыть MS Access. Создать новую базу данных. Открыть таблице в режиме конструктор. Используя контекстное меню вставить, переименовать, удалить, добавить новые поля. Изучить технологию создания запросов в MS Access. На вкладке создание выбрать конструктор запросов. Выполнить отбор данных. Запустить запрос командой выполнить. На вкладке создание/формы открыть мастер форм. Из области доступные поля выбрать требуемые поля таблицы. Выбрать внешний вид формы и стиль.

## **Тема 14. Программа создания презентаций Microsoft PowerPoint**

Цель: Изучить технологию разработки презентации в MS PowerPoint.

Задание. Сформулировать тему презентации. Определить количество слайдов. Разработать структуру слайдов. Первый слайд - титульный. Со второго по пятый посвящены заданной теме. На шестом слайде показать структурную схему информационного обмена при создании презентации. Седьмой - заключение. Настроить презентацию и подготовить к показу.

#### **Тема 15. Графический редактор Microsoft Paint**

Цель: Изучить технологию создания изображений в MS Paint.

Задание. Запустить программу MS Paint. Изучить интерфейс Paint, инструменты рисования. Создать или добавить в изображение различные как стандартные, так и необычные фигуры. Добавить текст, надпись или сообщение. Изменить размер объекта, переместить, скопировать. Повернуть, обрезать изображение, выделить фрагмент.

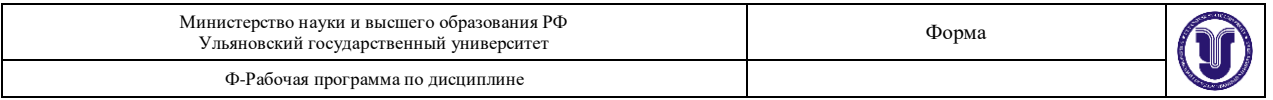

Изменить цвет фрагмента. Заполнить определенным цветом замкнутую фигуру.

### **Раздел 4. Информационные технологии в туриндустрии Тема 16. Роль и место информационных систем в туризме**

Цель: Получить навык работы с ГИС-пакетом Arc-View, освоить приемы отображения на экране видов и тем, использования системы оперативной помощи и получение информации об объектах.

Задание. Запустить приложение ArcView в среде Windows. Нажать кнопку Пуск на Панели Задач и выбрать в меню Программы пункт Esri\ArcView GIS 3.2\ ArcView GIS 3.2. Из меню **Файл** выбрать **Открыть Проект**. Откройте вид Карта мира. Посмотреть атрибуты выбранных стран, открыв таблицу темы. Изменить вывод таблицы на экран: спрятать или переименовывать поля, изменить их размер, а также поменять порядок записей. Нажмите кнопку Добавить тему. Сохранить и закрыть проект.

### **Тема 17. Системы бронирования**

Цель: Приобрести навыки работы с системами бронирования.

Задание. Используя сайты глобальных систем бронирования [\(www.amadeus.net,](http://www.amadeus.net/) [www.expedia.com,](http://www.expedia.com/) [www.hotels.com,](http://www.hotels.com/) SRS (Steingerberger Reservation Service) и др.), получить информацию о наличии свободных мест на авиаперелеты и цены на гостиничные услуги в заданный преподавателем регион (город) и сформировать тур для туристов. Подготовить отчет.

### **Тема 18. Специализированное программное обеспечение в туриндустрии**

Цель: Приобрести навыки работы с программным продуктом туристических компаний на примере «Мастер-Агент».

Задание. Оформить в программном комплексе "Мастер-Агент" путевки для туристов. Просмотреть список оформленных путевок. Добавить дополнительную экскурсию в путевоку. Рассчитать стоимость оформленных путевок. Просмотреть все сгенерированные отчеты программным комплексом "Мастер-Агент", экспортируя их в текстовый редактор Word и сохранить каждый отчет в личной папке.

# **Раздел 5. Компьютерная сеть Интернет**

## **Тема 19. Основы компьютерной коммуникации**

Цель: Изучить технологию поиска информации в сети Интернет.

Задание. Запустить программу Internet Explorer. Изучить интерфейс программы: меню, панель инструментов, адресную строку, строку состояния. Ввести в адресную строку адрес поисковой системы. Произвести простой поиск. Определить сколько ресурсов найдено. Перейти на страницу [http://www.edu-top.ru/katalog.](http://www.edu-top.ru/katalog) Перечислить разделы, включающие образовательные ресурсы Интернета. Охарактеризовать любые три ресурса. Ознакомиться с образовательным ресурсом «Информационно-коммуникационные технологии в образовании»  $-$  [http://www.ict.edu.ru.](http://www.ict.edu.ru/)

#### **Тема 20. Сервисы интернета**

Цель: Изучить наиболее популярные сервисы интернета.

Задание. Изучить работу системы дистанционного обучения LMS типа Blackboard, cервисов интернет-, аудио-, видеотелефонии Skype, телеконференции BBS, обмена файлами FTP. Изучить работу программ веб-конфереций IRC, вебинаров, многопользовательских виртуальных сред.

#### **Тема 21. Работа с электронными каталогами библиотек**

Цель: Выработать навыки работы с электронными каталогами библиотек.

Задание. Протестировать электронные каталоги Российской государственной библиотеки, Национальной библиотеки России, Британской национальной библиотеки. Запустить браузер. Найти сайты библиотек, указанных в задании. Найти на сайтах

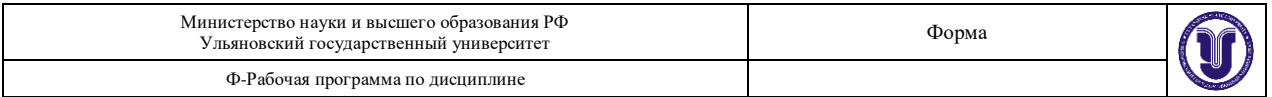

библиотек электронные каталоги. Найти в каталогах литературу по теме «информационные технологии», по профилю профессии. Оценить возможности, преимущества, недостатки.

#### **Раздел 6. Защита информации в компьютерных сетях Тема 22. Проблемы безопасности информационных систем**

Цель: Приобретение практических навыков настройки разрешений на доступ к файлам в операционной системе Windows.

Задание. В указанном каталоге создать новый каталог. В нем создать текстовый файл. Просмотреть его разрешения на вкладке безопасность. Отредактировать список управления доступом ACL. Добавить в ACL новую запись. Убрать группу Users из списка доступа. Открыть файл от имени другой учетной записи. Ознакомьтесь со стандартными локальными группами по адресу [http://technet.microsoft.com/ru-ru/library/cc771990.aspx.](http://technet.microsoft.com/ru-ru/library/cc771990.aspx) Подготовить отчет и ответы на приведенные вопросы.

#### **Тема 23. Методология анализа защищенности информационной системы**

Цель: Приобретение практических навыков выявления уязвимостей в ПО с помощью программного средства Baseline Security analyzer.

Задание. Выполнить проверку компьютера с помощью BSA. Составить отчет о выполнении с указанием: оценки уровня уязвимости компьютера; в какой области обнаружено наибольшее количество уязвимостей; описать наиболее серьёзную выявленную уязвимость. Проанализировать результат: какие уязвимости можно устранить.

#### **Тема 24. Антивирусная защита**

Цель: Изучение средств управления антивирусной защитой Microsoft Security, Dr. web CureIt.

Задание. Запустить антивирусную программу. Ознакомиться с интерфейсом программы, задать основные параметры настройки. Создать eicar.com - это исполняемый файл, который не выполняет никаких вредоносных действий записать его на диск. Задать область проверки, режим проверки - лечение зараженных файлов. Убедиться, что вирус удален. Сформулировать критерии сравнения антивирусного ПО. Составить отчет, описав каждый пункт задания.

## **8. ТЕМАТИКА КУРСОВЫХ, КОНТРОЛЬНЫХ РАБОТ, РЕФЕРАТОВ**

Курсовые и контрольные работы не предусмотрены учебным планом дисциплины.

#### **9. ПЕРЕЧЕНЬ ВОПРОСОВ К ЗАЧЕТУ**

- 1. Понятие информации. Информационные процессы: получение, передача, преобразование, хранение и использование информации.
- 2. Примеры информационных процессов в природе, обществе, технике.
- 3. Информационные основы процессов управления.
- 4. Информационная культура человека. Информационное общество.
- 5. Язык как способ представления информации. Естественные языки. Формальные языки.
- 6. Кодирование информации. Количество информации. Содержательный подход. Алфавитный подход. Единицы измерения информации.
- 7. Синтаксическая мера информации. Семантическая мера информации. Прагматическая мера информации.
- 8. Системы счисления. Непозиционные системы счисления. Позиционные системы счисления.
- 9. Системы счисления, используемые в компьютере. Двоичная система счисления.

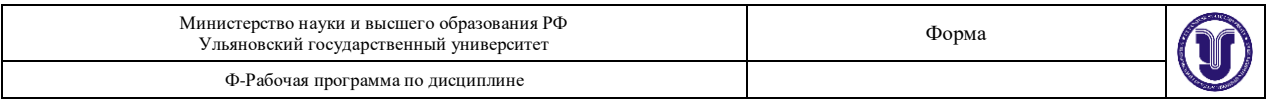

- 10. Перевод чисел из одной системы в другую. Способ перевода чисел из системы счисления с любым основанием в десятичную. Способ перевода целых чисел из десятичной в систему счисления с любым другим основанием. Правило перевода дробного числа из десятичной в систему счисления с любым другим основанием.
- 11. Перевод из восьми- и шестнадцатеричной систем счисления в двоичную. Перевод из двоичной в восьми- и шестнадцатеричную системы счисления. Перевод из восьмеричной системы счисления в шестнадцатеричную и обратно.
- 12. Двоичная арифметика. Сложение. Вычитание меньшего числа из большего в двоичной системе. Вычитание большего числа из меньшего в двоичной системе. Умножение. Деление.
- 13. Кодирование различных форм представления информации. Двоичное кодирование текстовой информации. Двоичное кодирование графической информации.
- 14. Основные понятия и операции формальной логики. Таблица истинности логических выражений.
- 15. Основные логические операции. Операция отрицания. Операция логического умножения. Операция логического сложения. Операция импликации. Операция эквивалентности. Построение таблицы истинности для сложного высказывания.
- 16. Логические законы и правила преобразований.
- 17. Основные устройства компьютера. Процессор. Оперативная память. Долговременная память. Устройства ввода информации. Устройства вывода информации.
- 18. Функциональная организация компьютера.
- 19. Программное управление работой компьютера и программное обеспечение.
- 20. Операционные системы. Файлы и каталоги. Файлы и файловые системы. Правила именования файлов. Каталоги. Операции над файлами и каталогами.
- 21. Правовая охрана программ и данных.
- 22. Защита сохранности информации.
- 23. Вирусы и антивирусы. Классификация вирусов по вредности. Классификация вирусов по среде обитания. Классификация вирусов по особенностям алгоритма работы. Антивирусы. Типы антивирусных программ.
- 24. Понятие текста и его обработки. Технология обработки текста. Текстовый редактор: назначение и основные возможности.
- 25. Работа с таблицами. Технология обработки числовой информации. Электронные таблицы назначение и основные возможности.
- 26. Структура электронных таблиц (строка, столбец, ячейка). Адрес ячейки. Типы (число, формула, текст) данных. Формат данных (общий, числовой, время). Ввод чисел, формул и текста.
- 27. Вычисления с использование стандартных функций.
- 28. Понятие информационный ресурс.
- 29. Особенности информационного обеспечения гуманитарных исследований.
- 30. Роль информационных систем в работе психолога.
- 31. Понятие мультимедиа. Средства мультимедиа.
- 32. Компьютерные коммуникации.
- 33. Электронная почта. Принципы работы систем электронной почты.
- 34. Организация сервисов в сети Интернет.
- 35. База данных.
- 36. Информационная система.
- 37. СУБД.
- 38. Неструктурированные данные, структурированные данные.
- 39. Предметная область исследования.
- 40. Основные понятия метода сущность-связь.
- 41. Понятие ключа сущности.

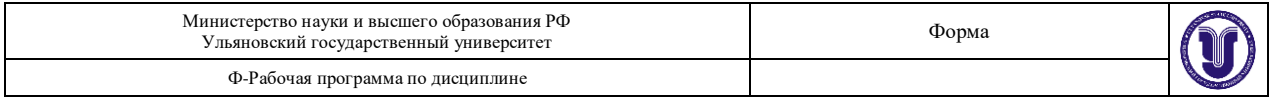

- 42. Диаграммы ER-экземпляров и диаграммы ER-типа. Степень связи между сущностями.
- 43. Класс принадлежности. Понятие «объект» и «класс объектов».
- 44. Определение реляционной модели и составляющие ее элементы.
- 45. Атрибут, файл, запись, таблица, строка, столбец.
- 46. Определение «функциональная зависимость».
- 47. Термины «структура таблицы» и «содержание таблицы».
- 48. Типы данных, поддерживаемые СУБД Access.
- 49. Основные свойства текстового поля, свойства числового поля, свойства «поле memo».
- 50. Типы связей между информационными объектами.
- 51. Способы устанавливаются связи между таблицами.
- 52. Схема данных в СУБД Access.

## **10. САМОСТОЯТЕЛЬНАЯ РАБОТА СТУДЕНТОВ**

Содержание, требования, условия и порядок организации самостоятельной работы обучающихся с учетом формы обучения определяются в соответствии с «Положением об организации самостоятельной работы обучающихся», утвержденным Ученым советом УлГУ (протокол №8/268 от 26.03.2019 г.).

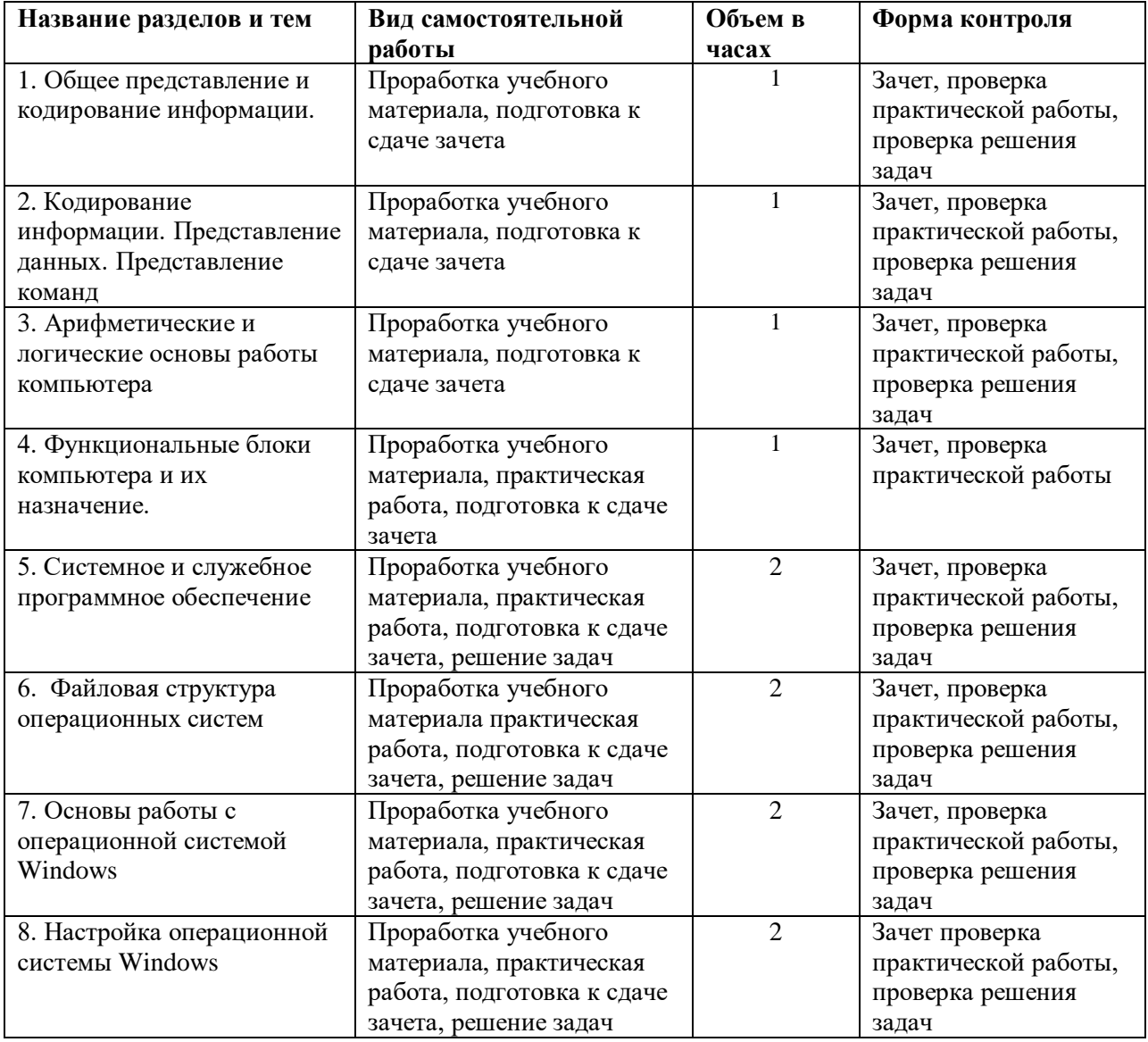

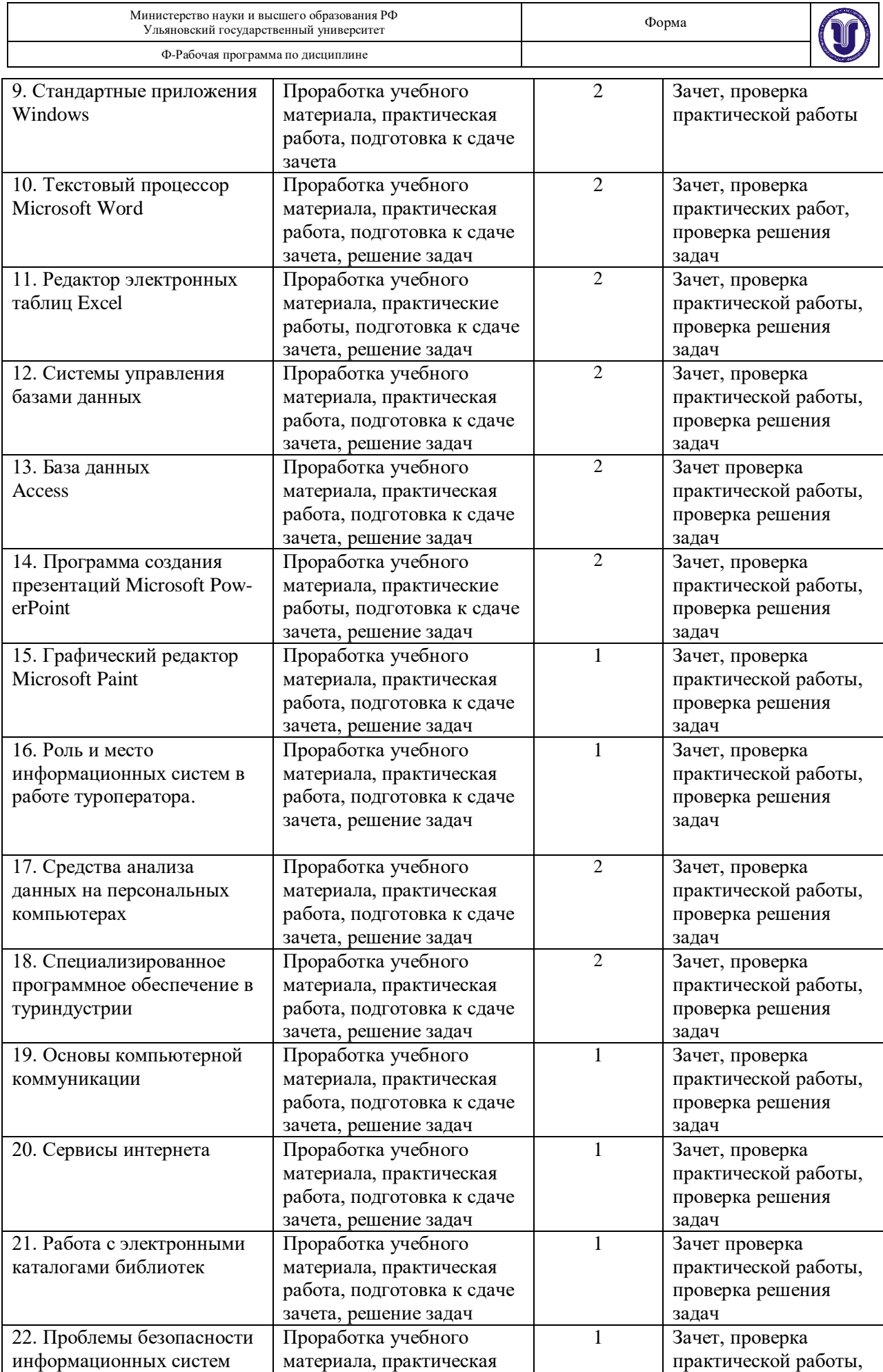

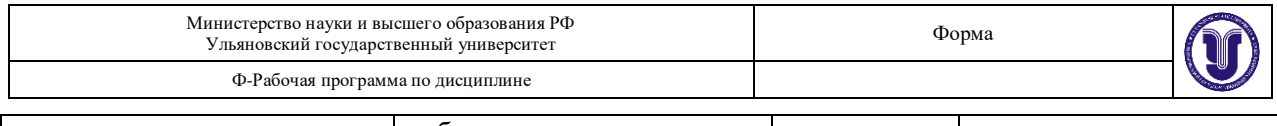

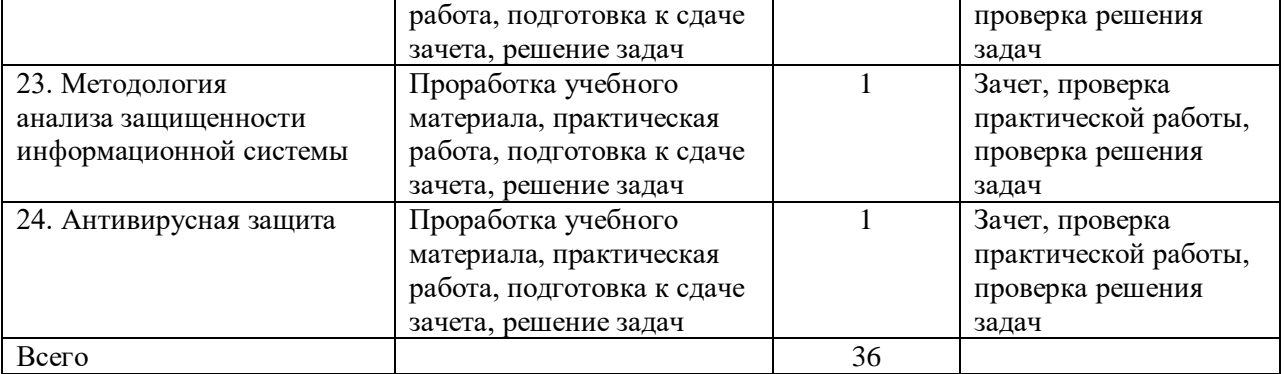

## **11. УЧЕБНО-МЕТОДИЧЕСКОЕ И ИНФОРМАЦИОННОЕ ОБЕСПЕЧЕНИЕ ДИСЦИПЛИНЫ**

#### **а) Список рекомендуемой литературы**

#### **основная**

- 1. Информатика для гуманитариев: учебник и практикум для академического бакалавриата / Г. Е. Кедрова [и др.]; под редакцией Г. Е. Кедровой. – Москва: Издательство Юрайт, 2019. – 439 с. – (Бакалавр. Академический курс). – ISBN 978-5-534-01031-2. Текст: электронный // ЭБС Юрайт [сайт]. URL: [https://biblio-online.ru/](https://biblio-online.ru/%20bcode/%20436461)  [bcode/ 436461.](https://biblio-online.ru/%20bcode/%20436461)
- 2. Новожилов, О. П. Информатика: учебник для прикладного бакалавриата / О. П. Новожилов. - 3-е изд., перераб. и доп. - Москва: Издательство Юрайт, 2017. - 619 с. -(Бакалавр. Прикладной курс). ISBN 978-5-9916-4365-8. Текст: электронный // ЭБС Юрайт [сайт]. URL: [https://biblio-online.ru/bcode/406583.](https://biblio-online.ru/bcode/406583)
- **3.** Трофимов, В. В*.* Информатика в 2 т. Том 1: учебник для академического бакалавриата / В. В. Трофимов, М. И. Барабанова; ответственный редактор В. В. Трофимов. 3-е изд., перераб. и доп. – Москва: Издательство Юрайт, 2019. – 553 с. – (Бакалавр. Академический курс). ISBN 978-5-534-02613-9. Текст: электронный // ЭБС Юрайт [сайт]. URL: [https://biblio-online.ru/bcode/434466.](https://biblio-online.ru/bcode/434466)

#### **дополнительная**

- **1.** Зимин, В. П. Информатика. Лабораторный практикум в 2 ч. Часть 1: учебное пособие для вузов / В. П. Зимин. - 2-е изд., испр. и доп. - Москва: Издательство Юрайт, 2019. -124 с. – (Университеты России). – ISBN 978-5-534-11588-8. – Текст: электронный // ЭБС Юрайт [сайт]. URL: <https://biblio-online.ru/bcode/445685>
- **2.** ГОСТ-Эксперт единая база ГОСТов Российской Федерации для образования и промышленности: ГОСТ Р 52292-2004 Информационная технология. Электронный обмен информацией. Термины и определения. М.: ИПК Издательство стандартов, 2005. URL:<http://gostexpert.ru/gost/gost-52292-2004>
- **3.** Санкин Н. Ю.Алгоритмизация и программирование [Электронный ресурс]: лаборат. практикум / Н. Ю. Санкин; УлГУ, ФМиИТ. - Электрон. текстовые дан. (1 файл : 1,32 Мб). - Ульяновск : УлГУ, 2009. URL: <http://lib.ulsu.ru/MegaPro/Download/MObject/784/sankin.pdf>

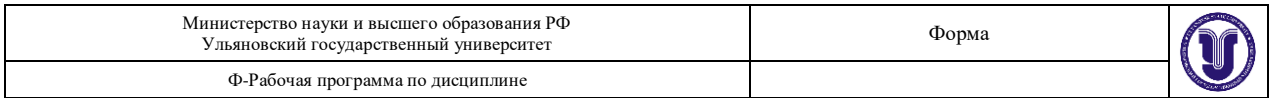

#### **учебно-методическая**

1. **Санкин** Н. Ю. C и VB.NET в примерах [Электронный ресурс] : учеб.-метод. пособие для проведения лаб. работ по дисциплине "Информатика" для студентов, обуч. по спец. "Автоматизация технологических процессов и производств". Ч. 1 / Н. Ю. **Санкин**, А. В. Аминаров, В. Б. Мироненко; УлГУ, ФМИиАТ. - Электрон. текстовые дан. (1 файл: 1,10 МБ). - Ульяновск: УлГУ, 2017. <http://lib.ulsu.ru/MegaPro/Download/MObject/156/Sankin%20-%202017.pdf>

Согласовано:

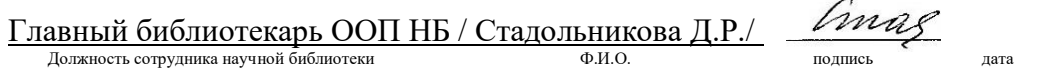

#### **б) Программное обеспечение**

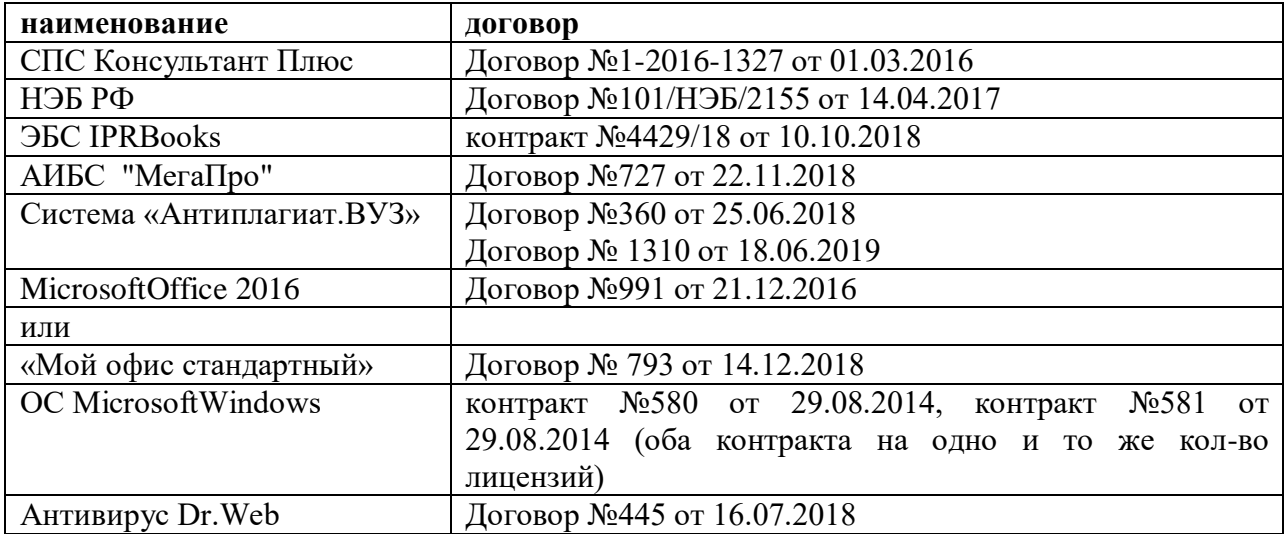

*в) Профессиональные базы данных, информационно-справочные системы*

#### **1. Электронно-библиотечные системы:**

1.1. IPRbooks : электронно-библиотечная система : сайт / группа компаний Ай Пи Ар Медиа. - Саратов, [2020]. – URL: [http://www.iprbookshop.ru.](http://www.iprbookshop.ru/) – Режим доступа: для зарегистрир. пользователей. - Текст : электронный.

1.2. ЮРАЙТ : электронно-библиотечная система : сайт / ООО Электронное издательство ЮРАЙТ. – Москва, [2020]. - URL: [https://www.biblio-online.ru.](https://www.biblio-online.ru/) – Режим доступа: для зарегистрир. пользователей. - Текст : электронный.

1.3. Консультант студента : электронно-библиотечная система : сайт / ООО Политехресурс.  $-$  Москва,  $[2020]$ .  $-$  URL: http://www.studentlibrary.ru/catalogue/switch\_kit/x2019-128.html. – Режим доступа: для зарегистрир. пользователей. – Текст : электронный.

**2. КонсультантПлюс** [Электронный ресурс]: справочная правовая система. /ООО «Консультант Плюс» - Электрон. дан. - Москва : КонсультантПлюс, [2020].

**3. Базы данных периодических изданий:**

3.1. База данных периодических изданий : электронные журналы / ООО ИВИС. - Москва, [2020]. – URL: [https://dlib.eastview.com/browse/udb/12.](https://dlib.eastview.com/browse/udb/12) – Режим доступа : для авториз. пользователей. – Текст : электронный.

3.2. eLIBRARY.RU: научная электронная библиотека : сайт / ООО Научная

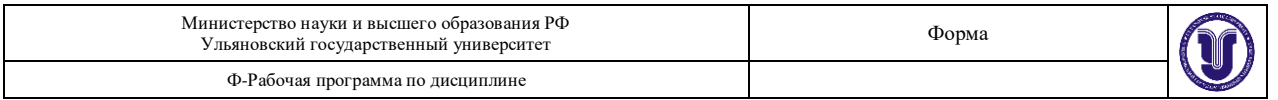

Электронная Библиотека. – Москва, [2020]. – URL: [http://elibrary.ru.](http://elibrary.ru/) – Режим доступа : для авториз. пользователей. – Текст : электронный

**4. Национальная электронная библиотека** : электронная библиотека : федеральная государственная информационная система : сайт / Министерство культуры РФ ; РГБ. – Москва, [2020]. – URL[:http://www.studentlibrary.ru/pages/catalogue.html](http://www.studentlibrary.ru/pages/catalogue.html) [https://нэб.рф.](https://нэб.рф/) – Режим доступа : для пользователей научной библиотеки. – Текст : электронный.

**5. SMART [Imagebase](https://ebsco.smartimagebase.com/?TOKEN=EBSCO-1a2ff8c55aa76d8229047223a7d6dc9c&custid=s6895741)** // EBSCOhost : [портал]. – URL: https://ebsco.smartimagebase.com/?TOKEN=EBSCO-

1a2ff8c55aa76d8229047223a7d6dc9c&custid=s6895741. – Режим доступа : для авториз. пользователей. – Изображение : электронные.

**6. Федеральные информационно-образовательные порталы:**

6.1. [Единое окно доступа к образовательным ресурсам](http://window.edu.ru/) : федеральный портал / учредитель ФГАОУ ДПО ЦРГОП и ИТ. – URL: [http://window.edu.ru/.](http://window.edu.ru/) – Текст : электронный.

6.2. [Российское образование](http://www.edu.ru/index.php) : федеральный портал / учредитель ФГАОУ ДПО ЦРГОП и ИТ. – URL: [http://www.edu.ru.](http://www.edu.ru/) – Текст : электронный.

**7. Образовательные ресурсы УлГУ:**

7.1. Электронная библиотека УлГУ : модуль АБИС Мега-ПРО / ООО «Дата Экспресс». – URL: [http://lib.ulsu.ru/MegaPro/Web.](http://lib.ulsu.ru/MegaPro/Web) – Режим доступа : для пользователей научной библиотеки. – Текст : электронный.

7.2. Образовательный портал УлГУ. – URL: [http://edu.ulsu.ru.](http://edu.ulsu.ru/) – Режим доступа : для зарегистр. пользователей. – Текст : электронный.

Согласовано: ROLLIE HALLER 1 KNOUNO AS 1 Должность сотрудника УИТиТФИО

## **12. МАТЕРИАЛЬНО-ТЕХНИЧЕСКОЕ ОБЕСПЕЧЕНИЕ ДИСЦИПЛИНЫ**

Аудитории для проведения лекций, семинарских занятий, для проведения лабораторных работ, для проведения текущего контроля и промежуточной аттестации.

Аудитории укомплектованы специализированной мебелью, учебной доской. Аудитории для проведения лекций оборудованы мультимедийным оборудованием для представления информации большой аудитории. Помещения для самостоятельной работы оснащены компьютерной техникой с возможностью подключения к сети «Интернет» и обеспечением доступа к электронной информационно-образовательной среде, электроннобиблиотечной системе.

Помещение 3/317. Аудитория для проведения практических и лабораторных занятий, текущего контроля и промежуточной аттестации, групповых и индивидуальных консультаций с набором демонстрационного оборудования для обеспечения тематических иллюстраций. Помещение укомплектовано ученической доской и комплектом мебели (посадочных мест ‒ 24). Генератор шума для акустического зашумления помещения. Сканирующий радиоприемник АР 3000 А. Широкополосная антенна. Осциллограф АСК 2102. Прибор В6-9 (селективный вольтметр). Генератор НЧ Г3-118. Поисковый прибор ST 032 «Пиранья». Имитатор закладных устройств ИМФ-2. Универсальный акустический излучатель к генератору акустического шума OMS-2000. Универсальный электромагнитный излучатель к генератору акустического шума. Генератор электромагнитного зашумления Гром-ЗИ4. Детектор поля D 006. Экран настенный, мультимедийный проектор. Информационные плакаты. Компьютер, Wi-Fi с доступом к

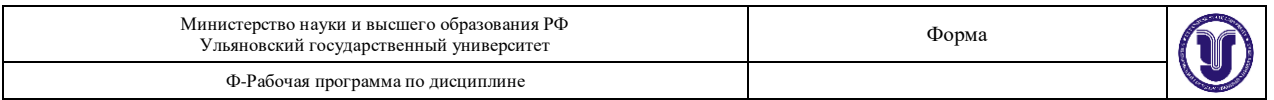

сети «Интернет», ЭИОС, ЭБС. 432017, Ульяновская область, г. Ульяновск, ул. Набережная реки Свияги, д. 106 (3 корпус).

Помещение 3/118. Аудитория для проведения лабораторных занятий. Помещение укомплектовано ученической доской и комплектом мебели (посадочных мест - 16). Компьютеры, Wi-Fi с доступом к сети «Интернет», ЭИОС, ЭБС. Проектор, экран. 432017, Ульяновская область, г. Ульяновск, ул. Набережная реки Свияги, д. 106 (3 корпус).

Реализация программы дисциплины требует наличия учебной лаборатории. Оборудование учебной лаборатории: посадочные места по количеству студентов. Технические средства обучения: компьютеры с лицензионным программным обеспечением:

- операционная среда ОС Windows/Linux.

## **13. СПЕЦИАЛЬНЫЕ УСЛОВИЯ ДЛЯ ОБУЧАЮЩИХСЯ С ОГРАНИЧЕННЫМИ ВОЗМОЖНОСТЯМИ ЗДОРОВЬЯ**

 В случае необходимости, обучающимся из числа лиц с ограниченными возможностями здоровья (по заявлению обучающимся) могут предлагаться одни из следующих вариантов восприятия информации с учетом их индивидуальных психофизических возможностей:

- для лиц с нарушением зрения: в форме электронного документа, индивидуальные консультации с привлечением тифлосурдопереводчика, индивидуальные задания и консультация;
- для лиц с нарушением слуха: в форме электронного документа, индивидуальные консультации с привлечением сурдопереводчика, индивидуальные задания и консультация;
- для лиц с нарушением опорно-двигательного аппарата: в форме электронного документа, индивидуальные задания и консультация.

Разработчик <u>Ганкин Н. Ю. и / Санкин Н. Ю. и / Санкин Н. Ю.</u> подпись ФИО

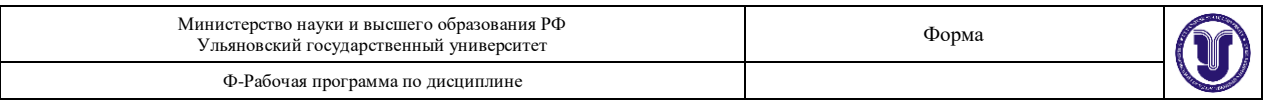

# **ЛИСТ ИЗМЕНЕНИЙ**

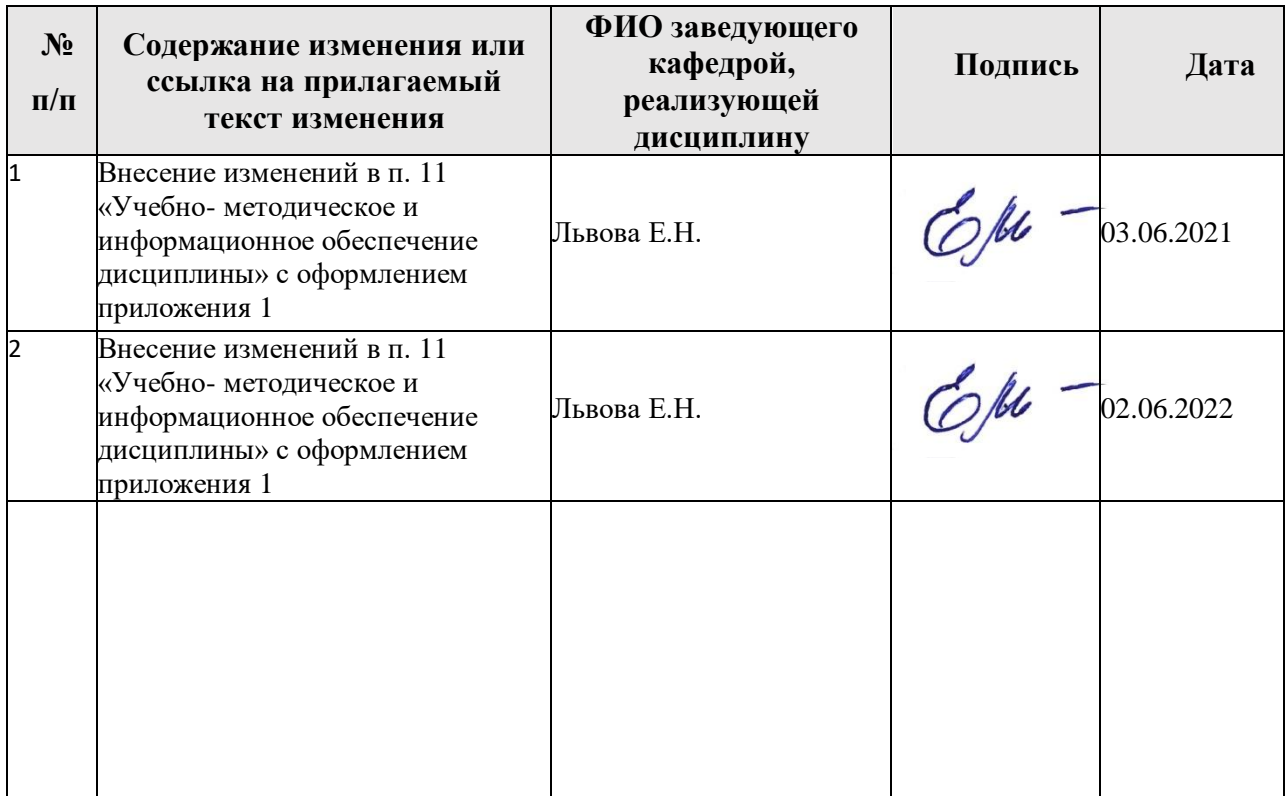

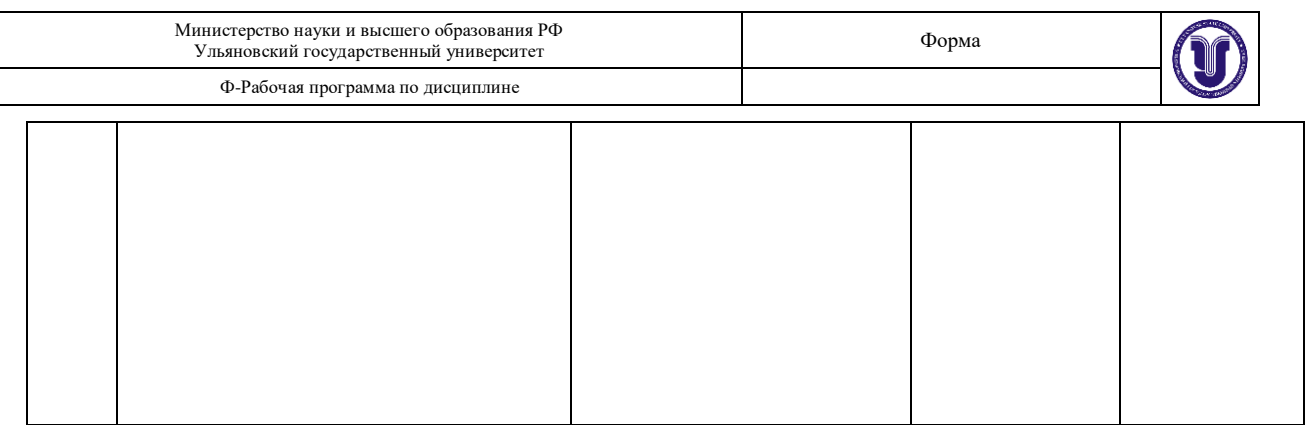

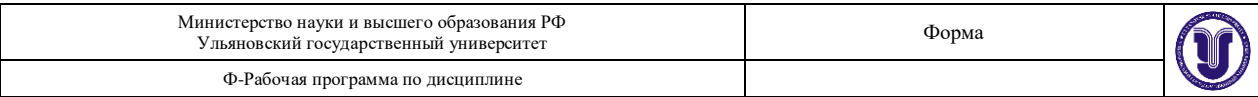

**Приложение 1**

## **11. УЧЕБНО-МЕТОДИЧЕСКОЕ И ИНФОРМАЦИОННОЕ ОБЕСПЕЧЕНИЕ ДИСЦИПЛИНЫ**

### **а) Список рекомендуемой литературы**

#### **основная**

1.Информатика для гуманитариев: учебник и практикум для академического бакалавриата / Г. Е. Кедрова [и др.]; под редакцией Г. Е. Кедровой. - Москва: Издательство Юрайт, 2019. – 439 с. – (Бакалавр. Академический курс). – ISBN 978-5-534-01031-2. Текст: электронный // ЭБС Юрайт [сайт]. URL: [https://biblio-online.ru/ bcode/](https://biblio-online.ru/%20bcode/%20436461)  [436461.](https://biblio-online.ru/%20bcode/%20436461)

2. Новожилов, О. П. Информатика: учебник для прикладного бакалавриата / О. П. Новожилов. - 3-е изд., перераб. и доп. - Москва: Издательство Юрайт, 2017. - 619 с. -(Бакалавр. Прикладной курс). - ISBN 978-5-9916-4365-8. - Текст: электронный // ЭБС Юрайт [сайт]. URL: [https://biblio-online.ru/bcode/406583.](https://biblio-online.ru/bcode/406583#_blank)

3.Трофимов, В. В*.* Информатика в 2 т. Том 1: учебник для академического бакалавриата / В. В. Трофимов, М. И. Барабанова; ответственный редактор В. В. Трофимов. - 3-е изд., перераб. и доп. Москва: Издательство Юрайт, 2019. 553 с. (Бакалавр. Академический курс). ISBN 978-5-534-02613-9. Текст: электронный // ЭБС Юрайт [сайт]. URL: [https://biblio-online.ru/bcode/434466.](https://biblio-online.ru/bcode/434466#_blank)

#### **дополнительная**

1.Зимин, В. П. Информатика. Лабораторный практикум в 2 ч. Часть 1: учебное пособие для вузов / В. П. Зимин. - 2-е изд., испр. и доп. - Москва: Издательство Юрайт, 2019. -124 с. – (Университеты России). – ISBN 978-5-534-11588-8. – Текст: электронный // ЭБС Юрайт [сайт]. URL: [https://biblio-online.ru/bcode/445685](https://biblio-online.ru/bcode/445685#_blank)

- 2. ГОСТ-Эксперт единая база ГОСТов Российской Федерации для образования и промышленности: ГОСТ Р 52292-2004 Информационная технология. Электронный обмен информацией. Термины и определения. М.: ИПК Издательство стандартов, 2005. URL:<http://gostexpert.ru/gost/gost-52292-2004>
- **3.** Санкин Н. Ю.Алгоритмизация и программирование [Электронный ресурс]: лаборат. практикум / Н. Ю. Санкин; УлГУ, ФМиИТ. - Электрон. текстовые дан. (1 файл : 1,32 Мб). - Ульяновск : УлГУ, 2009. URL: <http://lib.ulsu.ru/MegaPro/Download/MObject/784/sankin.pdf>

#### **учебно-методическая**

**1.Санкин** Н. Ю. C и VB.NET в примерах [Электронный ресурс] : учеб.-метод. пособие для проведения лаб. работ по дисциплине "Информатика" для студентов, обуч. по спец. "Автоматизация технологических процессов и производств". Ч. 1 / Н. Ю. **Санкин**, А. В. Аминаров, В. Б. Мироненко; УлГУ, ФМИиАТ. - Электрон. текстовые дан. (1 файл: 1,10 МБ). - Ульяновск: УлГУ, 2017. <http://lib.ulsu.ru/MegaPro/Download/MObject/156/Sankin%20-%202017.pdf>

Согласовано:

<u>Главный библиотекарь ООП НБ / Стадольникова Д.Р./ 2222 17.03.21</u> Должность сотрудника научной библиотеки Ф.И.О. Ф.И.О. подпис

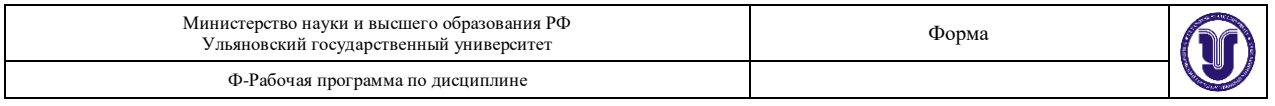

#### **б) Программное обеспечение**

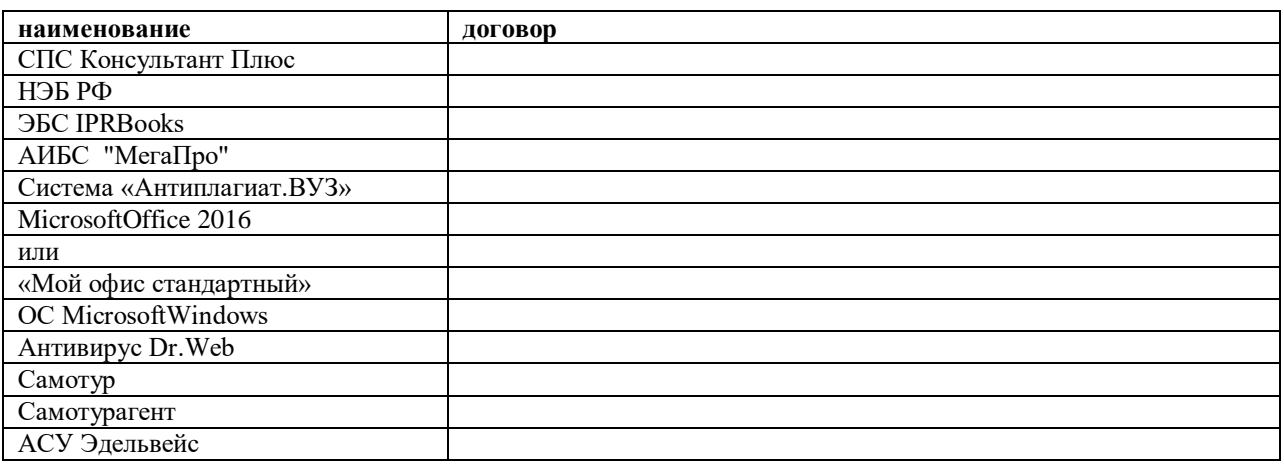

#### **в) Профессиональные базы данных, информационно-справочные системы 2021 1. Электронно-библиотечные системы:**

1.1. IPRbooks : электронно-библиотечная система : сайт / группа компаний Ай Пи Ар Медиа. - Саратов, [2021]. – URL: [http://www.iprbookshop.ru.](http://www.iprbookshop.ru/) – Режим доступа: для зарегистрир. пользователей. - Текст : электронный.

1.2. ЮРАЙТ : электронно-библиотечная система : сайт / ООО Электронное издательство ЮРАЙТ. – Москва, [2021]. - URL: https://urait.ru. – Режим доступа: для зарегистрир. пользователей. - Текст : электронный.

1.3. Консультант студента : электронно-библиотечная система : сайт / ООО Политехресурс. – Москва, [2021]. – URL: [https://www.studentlibrary.ru/cgi-bin/mb4x.](https://www.studentlibrary.ru/cgi-bin/mb4x) – Режим доступа: для зарегистрир. пользователей. – Текст : электронный.

1.4. Консультант врача : электронно-библиотечная система : сайт / ООО Высшая школа организации и управления здравоохранением-Комплексный медицинский консалтинг. – Москва, [2021]. – URL: [https://www.rosmedlib.ru.](https://www.rosmedlib.ru/) – Режим доступа: для зарегистрир. пользователей. – Текст : электронный.

1.5. Большая медицинская библиотека : электронно-библиотечная система : сайт / ООО Букап. – Томск, [2021]. – URL:<https://www.books-up.ru/ru/library/> . – Режим доступа: для зарегистрир. пользователей. – Текст : электронный.

1.6. Лань : электронно-библиотечная система : сайт / ООО ЭБС Лань. – Санкт-Петербург, [2021]. – URL: [https://e.lanbook.com.](https://e.lanbook.com/) – Режим доступа: для зарегистрир. пользователей. – Текст : электронный.

1.7. **Znanium.com :** электронно-библиотечная система : сайт / ООО Знаниум. - Москва, [2021]. - URL: [http://znanium.com](http://znanium.com/) . – Режим доступа : для зарегистрир. пользователей. - Текст : электронный.

1.8. Clinical Collection : коллекция для медицинских университетов, клиник, медицинских библиотек // EBSCOhost : [портал]. – URL: [http://web.b.ebscohost.com/ehost/search/advanced?vid=1&sid=9f57a3e1-1191-](http://web.b.ebscohost.com/ehost/search/advanced?vid=1&sid=9f57a3e1-1191-414b-8763-e97828f9f7e1%40sessionmgr102) [414b-8763-e97828f9f7e1%40sessionmgr102](http://web.b.ebscohost.com/ehost/search/advanced?vid=1&sid=9f57a3e1-1191-414b-8763-e97828f9f7e1%40sessionmgr102) . – Режим доступа : для авториз. пользователей. – Текст : электронный.

1.9. Русский язык как иностранный : электронно-образовательный ресурс для иностранных студентов : сайт / ООО Компания «Ай Пи Ар Медиа». – Саратов, [2021]. – URL: https://ros-edu.ru. – Режим доступа: для зарегистрир. пользователей. – Текст : электронный.

**2. КонсультантПлюс** [Электронный ресурс]: справочная правовая система. /ООО «Консультант Плюс» - Электрон. дан. - Москва : КонсультантПлюс, [2021].

**3. Базы данных периодических изданий:**

3.1. База данных периодических изданий : электронные журналы / ООО ИВИС. - Москва, [2021]. – URL: [https://dlib.eastview.com/browse/udb/12.](https://dlib.eastview.com/browse/udb/12) – Режим доступа : для авториз. пользователей. – Текст : электронный.

3.2. eLIBRARY.RU: научная электронная библиотека : сайт / ООО Научная Электронная Библиотека. – Москва, [2021]. – URL: [http://elibrary.ru.](http://elibrary.ru/) – Режим доступа : для авториз. пользователей. – Текст : электронный

3.3. «Grebennikon» : электронная библиотека / ИД Гребенников. – Москва, [2021]. – URL: [https://id2.action-media.ru/Personal/Products.](https://id2.action-media.ru/Personal/Products) – Режим доступа : для авториз. пользователей. – Текст : электронный.

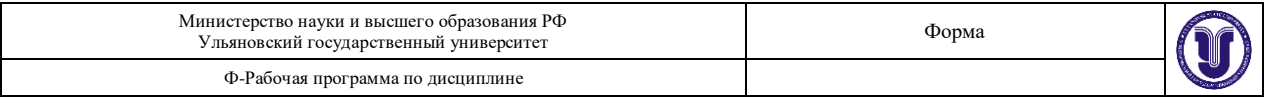

**4. Национальная электронная библиотека** : электронная библиотека : федеральная государственная информационная система : сайт / Министерство культуры РФ ; РГБ. – Москва, [2021]. – URL:  $\frac{https://n5.0017}{https://n5.0017}$ . – Режим доступа : для пользователей научной библиотеки. – Текст : электронный.<br>5. SMART Imagebase // EBSCOhost : [портал]. – **5.** SMART [Imagebase](https://ebsco.smartimagebase.com/?TOKEN=EBSCO-1a2ff8c55aa76d8229047223a7d6dc9c&custid=s6895741) // EBSCOhost : [портал]. – URL: [https://ebsco.smartimagebase.com/?TOKEN=EBSCO-1a2ff8c55aa76d8229047223a7d6dc9c&custid=s6895741.](https://ebsco.smartimagebase.com/?TOKEN=EBSCO-1a2ff8c55aa76d8229047223a7d6dc9c&custid=s6895741) –

Режим доступа : для авториз. пользователей. – Изображение : электронные.

**6. Федеральные информационно-образовательные порталы:**

6.1. [Единое окно доступа к образовательным ресурсам](http://window.edu.ru/) : федеральный портал / учредитель ФГАОУ ДПО ЦРГОП и ИТ. – URL:<http://window.edu.ru/> . – Текст : электронный.

6.2. [Российское образование](http://www.edu.ru/index.php) : федеральный портал / учредитель ФГАОУ ДПО ЦРГОП и ИТ. – URL: [http://www.edu.ru.](http://www.edu.ru/) – Текст : электронный.

**7. Образовательные ресурсы УлГУ:**

7.1. Электронная библиотека УлГУ : модуль АБИС Мега-ПРО / ООО «Дата Экспресс». – URL: [http://lib.ulsu.ru/MegaPro/Web.](http://lib.ulsu.ru/MegaPro/Web) - Режим доступа : для пользователей научной библиотеки. - Текст : электронный.

Согласовано:

Kucanoby 2  $17.05$ , 21 чат нач Должность сотрудника УИТиТ подпись лата

**Приложение 2**

#### **б) Программное обеспечение**

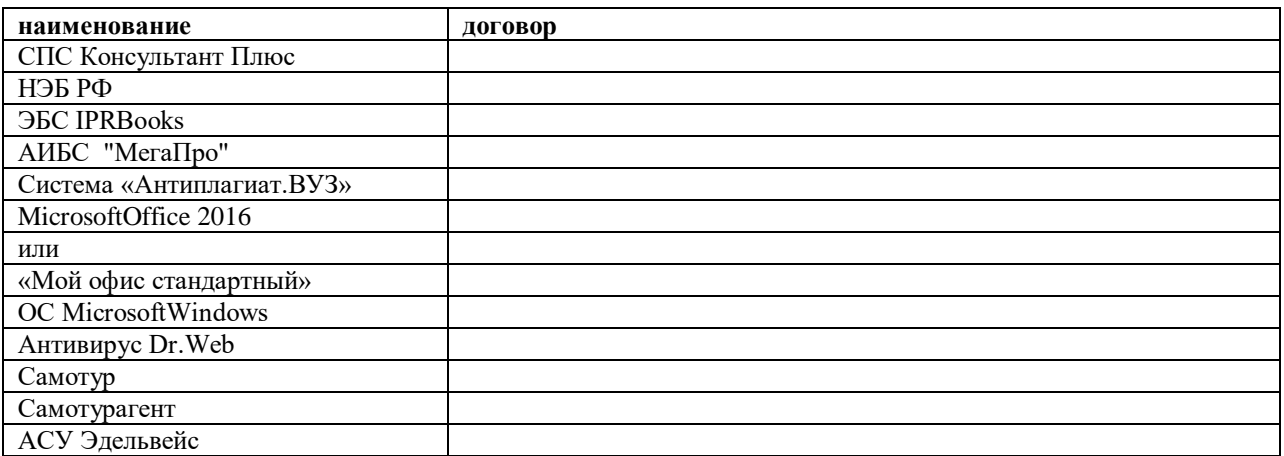

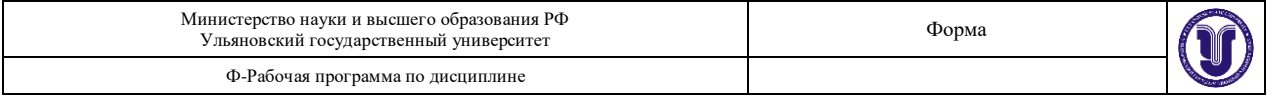

 $1/412$ 

Профессиональные базы данных, информационно-справочные системы

#### 1. Электронно-библиотечные системы:

1. Цифровой образовательный ресурс IPRsmart : электронно-библиотечная система : / ООО Компания «Ай Пи Ар Медиа». - Саратов, [2022]. - URL: сайт http://www.iprbookshop.ru. - Режим доступа: для зарегистрир. пользователей. - Текст : электронный.

онный.<br>1.2. Образовательная платформа ЮРАЙТ : образовательный ресурс, электронная библиотека: сайт / ООО Электронное издательство ЮРАЙТ. - Москва, [2022]. - URL: https://urait.ru. - Режим доступа: для зарегистрир. пользователей. - Текст : электронный.

1.3. База данных «Электронная библиотека технического ВУЗа (ЭБС «Консультант студента») : электронно-библиотечная система : сайт / ООО Политехресурс. - Москва, [2022]. – URL: https://www.studentlibrary.ru/cgi-bin/mb4x. – Режим доступа: для зарегистрир. пользователей. - Текст: электронный.

1.4. ЭБС Лань: электронно-библиотечная система: сайт / ООО ЭБС Лань. - Санкт-Петербург, [2022]. - URL: https://e.lanbook.com. - Режим доступа: для зарегистрир. пользователей. - Текст: электронный.

1.5. ЭБС Znanium.com: электронно-библиотечная система: сайт / ООО Знаниум. http://znanium.com . - Режим доступа : для зарегистрир. Москва, [2022]. - URL: пользователей. - Текст: электронный.

1.6. База данных «Русский как иностранный» : электронно-образовательный ресурс для иностранных студентов: сайт / ООО Компания «Ай Пи Ар Медиа». - Саратов, [2022]. -URL: https://ros-edu.ru. - Режим доступа: для зарегистрир. пользователей. - Текст : электронный.

2. КонсультантПлюс [Электронный ресурс]: справочная правовая система. /ООО «Консультант Плюс» - Электрон. дан. - Москва: КонсультантПлюс, [2022].

3. Базы данных периодических изданий:

3.1. База данных периодических изданий EastView : электронные журналы / ООО ИВИС. - Москва, [2022]. - URL: https://dlib.eastview.com/browse/udb/12. - Режим доступа: для авториз. пользователей. - Текст: электронный.

3.2. eLIBRARY.RU: научная электронная библиотека: сайт / ООО Научная Электронная Библиотека. - Москва, [2022]. - URL: http://elibrary.ru. - Режим доступа: для авториз. пользователей. - Текст: электронный

3.3. Электронная библиотека «Издательского дома «Гребенников» (Grebinnikon) : электронная библиотека / ООО ИД Гребенников. - Москва, [2022]. - URL: https://id2.actionmedia.ru/Personal/Products. - Режим доступа : для авториз. пользователей. - Текст : электронный.

4. Федеральная государственная информационная система «Национальная электронная библиотека» : электронная библиотека : сайт / ФГБУ РГБ. - Москва, [2022]. -URL: https://нэб.рф. - Режим доступа: для пользователей научной библиотеки. - Текст: электронный.

5. SMART Imagebase: научно-информационная база данных EBSCO // EBSCOhost: https://ebsco.smartimagebase.com/?TOKEN=EBSCO-URL: [портал]. 1a2ff8c55aa76d8229047223a7d6dc9c&custid=s6895741. - Режим доступа : для авториз. пользователей. - Изображение : электронные.

6. Федеральные информационно-образовательные порталы:

6.1. Единое окно доступа к образовательным ресурсам : федеральный портал . - URL: http://window.edu.ru/. - Текст: электронный.

6.2. Российское образование: федеральный портал / учредитель ФГАУ «ФИЦТО». -URL: http://www.edu.ru. - Текст: электронный.

7. Образовательные ресурсы УлГУ:

7.1. Электронная библиотечная система УлГУ: модуль «Электронная библиотека» AБИС Mera-ПРО / ООО «Дата Экспресс». - URL: http://lib.ulsu.ru/MegaPro/Web. - Режим доступа: для пользователей научной библиотеки. - Текст: электронный.

Зам. начальника УИТТ

APTES

А.В. Клочкова

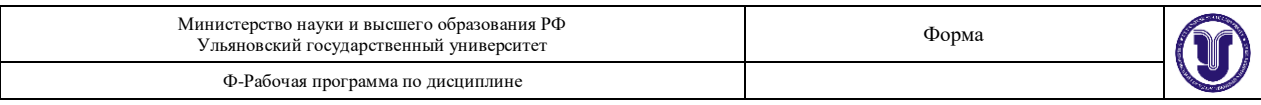

29.04.2022г.